第28卷 第3期 http://www.cnki.net/kcms/detail/13.1043p13915.1043.019.html字版) Vol. 28 No.3 网络出版时间:2015-09-15 10:43:36

 $2015 \nleftrightarrow 9$   $\text{J}$  JOURNAL OF SHIJIAZHUANG TIEDAO UNIVERSITY (NATURAL SCIENCE) Sep. 2015

"""""""""""""""""""""""""""""""""""""""""""""""""

# 基于 GIS 铁路网络运营管理和分析系统

#### 王兴举<sup>1,2</sup>, 刘 佳<sup>1</sup>, 周 杨<sup>1</sup>, 马晓元<sup>1</sup>

(1. 石家庄铁道大学 交通运输学院,河北 石家庄 050043;

2. 河北省交通安全与控制重点实验室, 河北 石家庄 050043)

摘要:随着地理信息系统发展,海量数据的读取和存储得以空间化。以地理信息系统为平 台,以铁路运营网络与空间地理信息为基础,实现高效的铁路运营管理决策系统。以2013年4 月 19 日的铁路运营图为基础,共采集 2 614 个普通车站, 161 个高铁车站和 58 个综合车站的空 间信息,3 065 条铁路网络物理空间信息,83 903 条普通铁路运营网络和 4 085 条高速铁路运营 网络空间信息,构建铁路网络 GIS 平台,并以 SQL Server2005 进行数据管理,应用 Visual C#和 SuperMap Objects 进行系统开发,实现数据的存储、读取、更新及计算等功能。

关键词: 铁路网络; 地理信息系统; SuperMap Objects; 空间查询; 空间分析

中图分类号: U293.1 文献标志码: A 文章编号: 2095 · 0373 (2015) 03 · 0099 · 06

#### $0$  引言

地理信息系统在铁路中广泛应用,主要分布在欧洲、北美和日本等发达国家,用于铁路基础设施管 理、公共工程、电力和信号等领域,其中以铁路基础设施管理系统应用最为广泛[1]。德国铁路线路数据管 理系统统一管理德国国家铁路基础设施数据,该系统可以满足现代分析在线数据和图形显示的要求 $^{[2]}$ 。

相对于国外的研究而言,国内的起步比较晚,但是仍有不少的学者进行比较有益地探索和研究。西 南交通大学齐华提出数字铁路基础空间数据框架构建,并且在此基础上论证添加与空间位置有关的信息 或信息系统的可行性[3]。北京交通大学和哈尔滨铁路局共同研究了铁路车站信号设备管理的现状,阐述 了在铁路行业引进地理信息系统的重要性[4]。杜剑通过介绍 GIS 和数字化铁路理念的分析,阐述了铁路 信息化与 GIS 二者的关系,并且介绍了 GIS 在铁路设施以及资产管理、物流与客流监控、客货运营销以及 运输安全与救援决策等方面的应用[5]。黄树明根据复杂网络理论对客运专线网络的可靠性进行计算分 析,能够找出铁路客运网络中的薄弱环节和关键节点,进而可以有目的性地完善铁路客运网络<sup>[6]</sup>。李凯、 汪颖等对高速铁路调度系统的信息传递过程进行计算和探讨,为今后铁路调度系统的稳定性研究奠定 基础 $[7]$ 。

国内外对于 GIS 在铁路网中的应用已经有了一定程度的研究,建立规范的铁路基础空间数据库,并 利用空间数据服务来整合铁路信息资源,同时利用 GIS 的数据库管理、查询、展示、空间分析为铁路领域 提供技术支持,相关研究具有重要的应用价值和社会意义。

#### 1 铁路网络信息系统

我国铁路网有 2 000 多个站点, 规模和结构都极其复杂。铁路运输管理信息系统(Transportation

收稿日期:2014 - 09 - 22 责任编辑:车轩玉 DOI:10.13319/j. cnki. sjztddxxbzrb. 2015. 03. 19

- 作者简介:王兴举(1978-),男,留日博士,留美学者,"河北省青年拔尖人才"、河北省"三三三人才工程"第三层次人才,副教授,硕士生导师。 研究方向为智能交通系统,交通地理信息系统及应急交通。E-mail: wangxingju@stdu. edu. cn
- 基金项目: 国家 自 然 科 学 基 金 (51008201); 河 北 省 自 然 基 金 (E2012210016, E2014210152); 河 北 省 高 等 学 校 科 学 技 术 研 究 项 目 (ZD2014084, Y2012033); 河 北 省 科 技 计 划 项 目 (13455408D, 13456236D); 河 北 省 人 才 工 程 培 养 经 费 资 助 科 研 项 目 (A201400212);"河北省青年拔尖人才"、石家庄铁道大学研究生科研专项基金资助项目。
- 王兴举, 刘 佳, 周 杨, 等. 基于 GIS 铁路网络运营管理和分析系统[J]. 石家庄铁道大学学报:自然科学版, 2015, 28(3): 99-104.

Management Information System,简称 TMIS)作为中国铁路信息化的核心系统,是我国第一个覆盖全国 铁路的信息系统,能够实现组织实施铁路运输管理现代化。铁道部中央主处理系统通过计算机网络实时 收集全路两千多个站段上列车及所运货物的动态信息,实现节点式实时追踪管理,实现车站作业监控,并 且进行铁路局调度信息化管理,为铁路各级运输生产人员提供准确完整的信息和辅助决策管理方案。在 全国客运体系中,铁路客运都有重要的支撑作用。对铁路客运专线信息进行综合管理,实现信息的传递 性及共享性,能够使铁路客运的信息管理更加高效精准[8]。随着我国铁路基础设施建设的逐步增加与完 善,铁路网络更加成熟与稳定,经过青藏铁路的通车,以及川藏铁路、滇藏铁路的开工建设,将促进我国铁 路系统覆盖范围更加全面,各省各区联系更加紧密。目前我国对基于 GIS 的铁路信息系统分析并不十分 完善,本研究将铁路客运信息与 GIS 相结合,构建铁路 GIS 框架实现铁路信息的空间查询与分析。

本研究开发了基于 GIS 的铁路运营地理信息管理系统,如图 1 所示。该系统可以实现空间查询,数 据融合以及管理分析等功能。该系统以 C#为开发平台,基于 SuperMap Objects 组件,采用 SQL Server 进行数据管理,运用 Python 进行数值分析及计算。

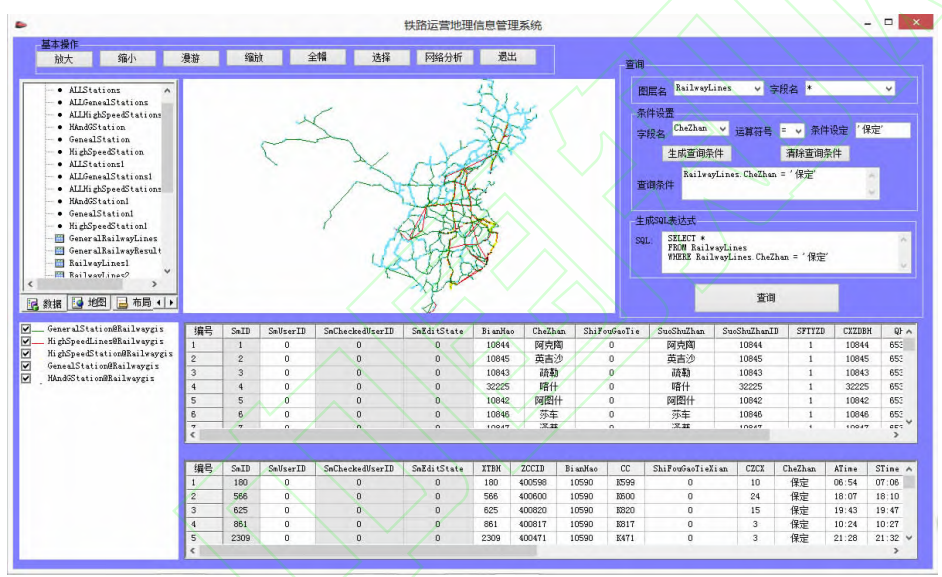

图 1 铁路运营地理信息管理系统

### 2 铁路数据采集

本研究基础数据主要来源于 2013 年 4 月 19 日的铁路运营图和 114 票务网,并把全国铁路网络抽象 为无向网络,在此基础上构建全国铁路网络模型,并且将站点信息和网络信息进行 GIS 化处理,构建车站 及铁路运营信息数据集。点数据集为全国铁路网站点,属性表为铁路运营信息。在此基础上构建基于 GIS 的铁路网络图, 如图 2 所示。铁路网络共由 2 833 个节点和 3 065 条线组成。根据站点 GIS 数据, 结 合铁路客运信息,将铁路客运游开高铁运营数据和普通运营数据两部分。铁路网络与运营信息相互 结合,存储于铁路 GIS 内,进行铁路信息空间查询,为进一步进行数值分析和处理提供数据基础。

## 3 铁路运营信息 GIS 框架

本系统以全国铁路为对象,进行铁路客运信息 GIS 化处理,实现铁路信息的查询、管理分析等功能。 系统以 C#为开发平台,应用 SuperMap Objects 开发组件,进行系统开发<sup>[9]</sup>,利用 SQL Server 进行数据 管理,使用 Python 进行数值分析与计算,构建基于 GIS 的铁路运营信息查询分析系统,实现铁路客运信 息查询和分析等功能'

#### 3.1 数据库结构设计

本系统包括9个属性表数据集和3个点数据集,属性表数据集主要分为3类。一类为详细运营信息

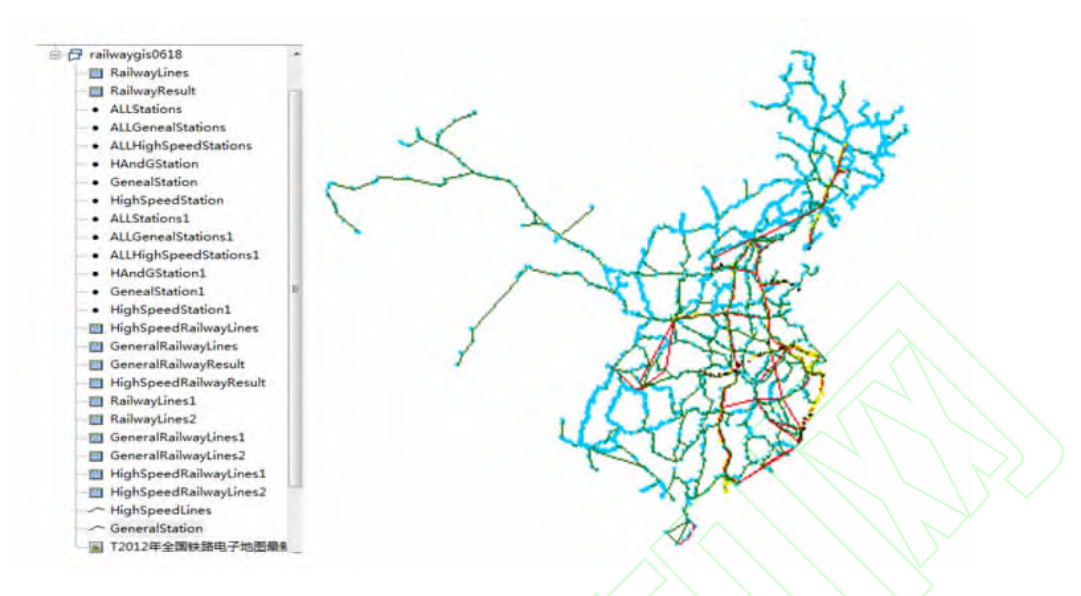

图 2 中国铁路网络图

属性表数据集,主要存储列车运营详细信息,包括车次出站时间、到站时间、票价等,分别为铁路运营信息 属性表、高铁车次运营信息不许应营信息属性表 3 个属性表;另一类为运营总信息属性表 数据集,存储列车总信息,包括始发站、终点站、运营里程、运营时间等,分别为铁路运营总信息属性表、高 铁车次运营总信息都性表3个属性表3个属性表。另一类为车站关联结构属性表数 据集,用于存储车站之间关联结构信息,包括所有车次入站一出站结构属性表、普通车次入站一出站结构 属性表和高铁车次入站一出站结构属性表。3个点数据集为铁路站点数据集,存储站点信息,主要包括站 点类型、站点编号、所属省份等,分别为全国铁路站点、全国高铁站点及全国普通站点。例如,表1为站点 数据集结构,共有9个字段,分别表示车站编号、车站名、是否高铁、所属站点、所属站编号、是否同一站 点、抽象站点编号、分类和所属省份。可根据各个字段信息进行数据整理与分析;表 2 为铁路站点详细信 息表,表中阿克陶编号为 10844,普通车站,所属站为阿克陶,本车站和所属站为同一站点,所属省份为新 疆维吾尔自治区。

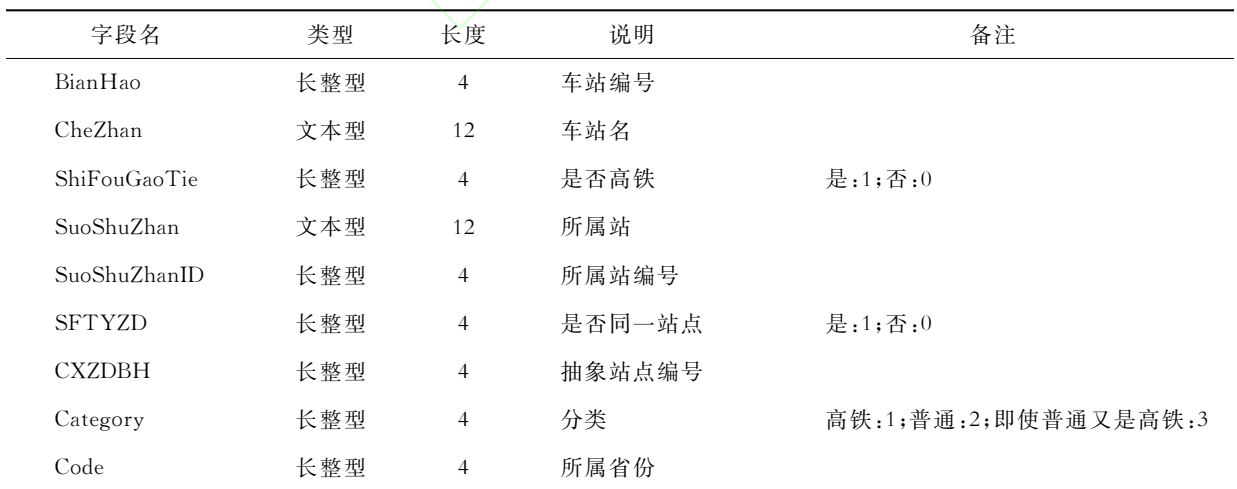

#### 表 1 站点数据集结构

#### 3.2 系统功能

3.2.1 基础功能

本系统可以实现放大、缩小、消息的体成、全幅、选择等基础功能,同时可以对各图层进行风格设 置以便查看。如图 3 显示了本系统的基本功能,并且展示了全幅地图、放大地图、缩小地图的功能。

 $\lambda$  the distribution of  $\lambda$ 

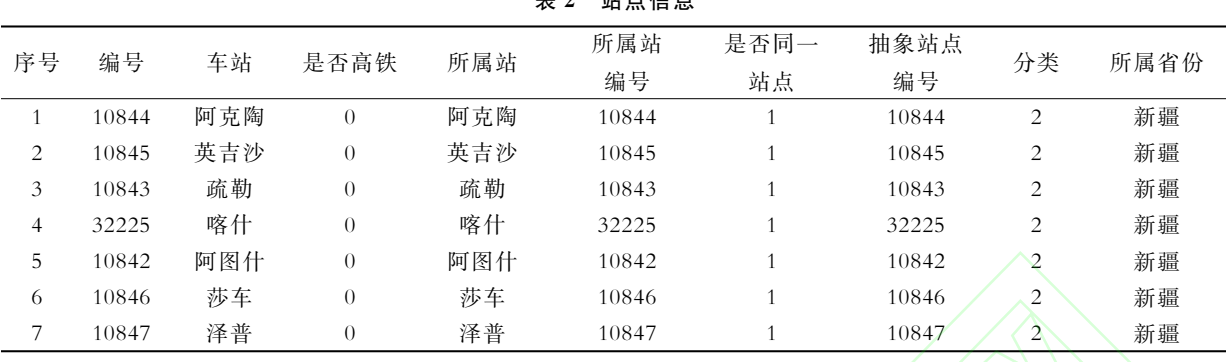

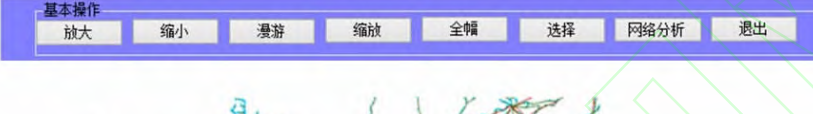

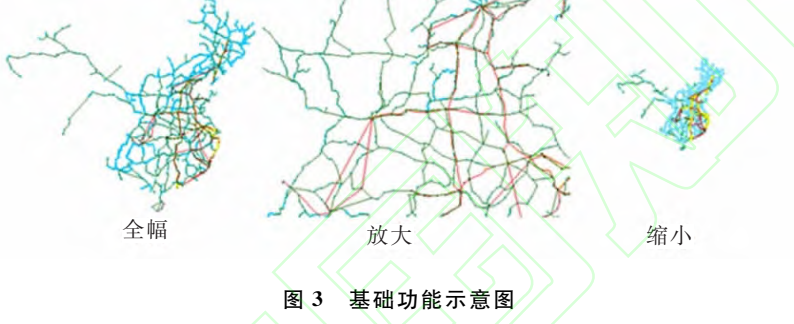

#### 3.2.2 信息查询

本系统开发了铁路运营信息查询功能,可以实现铁路运营信息的属性查询和空间查询等功能。图 4 显示了查询功能区,可以输入查询条件用以获取铁路运营信息,如查询经过保定车站的所有车次并进行 分析。经过保定车站一共82个车次,其中普快列车为2个车次,快速列车为46个车次,特快列车32个车 次,动车为 2 个车次。以动车一D4536 次列车为例,如表 3 所示, D4536 次列车主车次编号为 204536,保 定车站的车站编号为 10590,于 08:47 到达保定车站, 08:48 驶离保定车站, 列车行至保定站时运行时间 1 h7 min, 运行里程 131 km, 该车次行驶路线为一般线路。D4536 次列车经过的车站依次为: 石家庄一保 定一北京西一唐山北一滦县一北戴河一秦皇岛,得到 D4536 次列车的行驶线路的空间信息如图 5 所示。

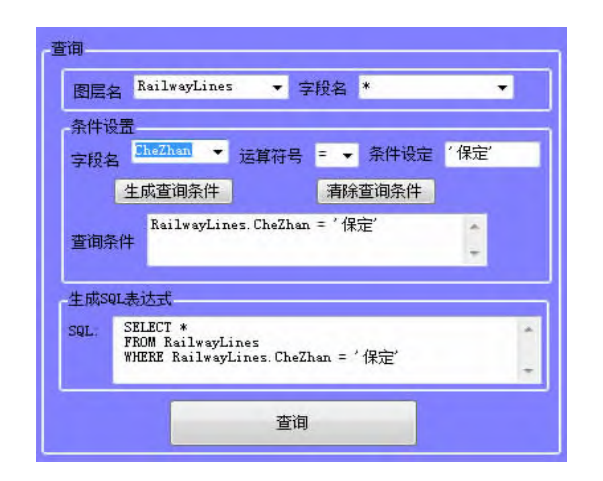

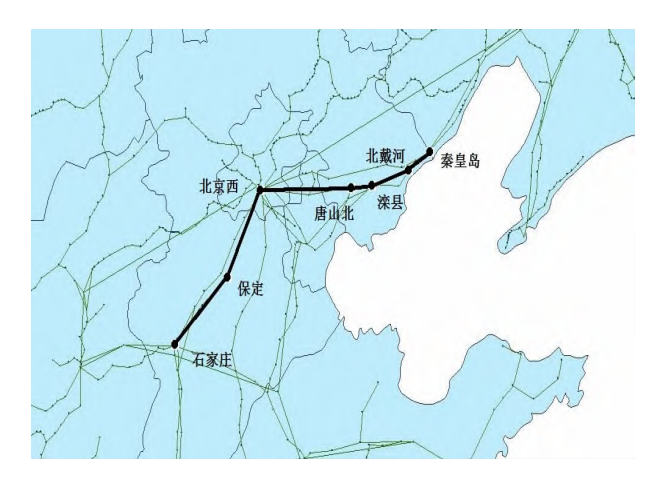

图& 系统查询功能区 图' D&'%(次列车行驶线路图

表 3 过保定站车次运营信息查询结果

| 序号 | 系统    | 主车次    | 车站    | 车次    | 是否  | 车站 | 车站 | 到达    | 出发    | 历时    | 里程  |
|----|-------|--------|-------|-------|-----|----|----|-------|-------|-------|-----|
|    | 编号    | 编号     | 编号    |       | 高铁线 | 次序 |    | 时间    | 时间    |       |     |
|    | 44400 | 204536 | 10590 | D4536 |     |    | 保定 | 08:47 | 08:48 | 01:07 | 131 |

3.2.3 数值分析

本系统可进行省站点分布图分析,结果如图 6 所 示。结果表明我国东部地区站点分布密集,西部站 点分布稀疏, 呈现东多西少, 东密西疏态势, 其中以 东北部线路尤为密集复杂, 东北三省、内蒙古等是中 国能源、钢材等生产基地,铁路站点数和营业里程在 全国铁路网中都占据相当大的比例;其次环渤海经 济区、长江三角洲及沿长江经济区、东南沿海经济区 和中部五省经济区的铁路站点密度也相当大,这与 该类地区的经济发展有着密不可分的关系,这些城 市的经济在中国都比较发达,其铁路运输也是中国 铁路运输网络中心,大量主要铁路干线都经由本区; 西南及华南部分省区和西北经济区经济基础比较薄 弱,交通不发达,交通线路稀少,铁路网络不完善。

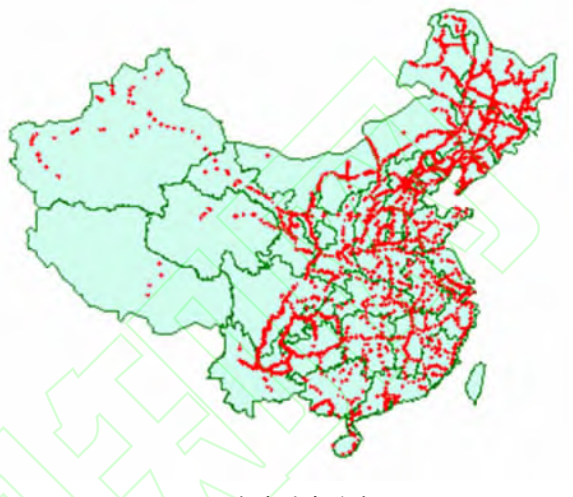

图 6 各省站点分布图

同时可以通过系统的查询功能,对各省站点数量进行统计分析,结果如图7所示。结果表明黑龙江省和 内蒙古自治区车站数均超过 300,排在前五的省份分别为黑龙江省、内蒙古自治区、辽宁省、吉林省、河北 省,大致三分之二省份的车站数在50到150之间,西藏、海南和青海等省份车站较少,铁路交通欠发达。

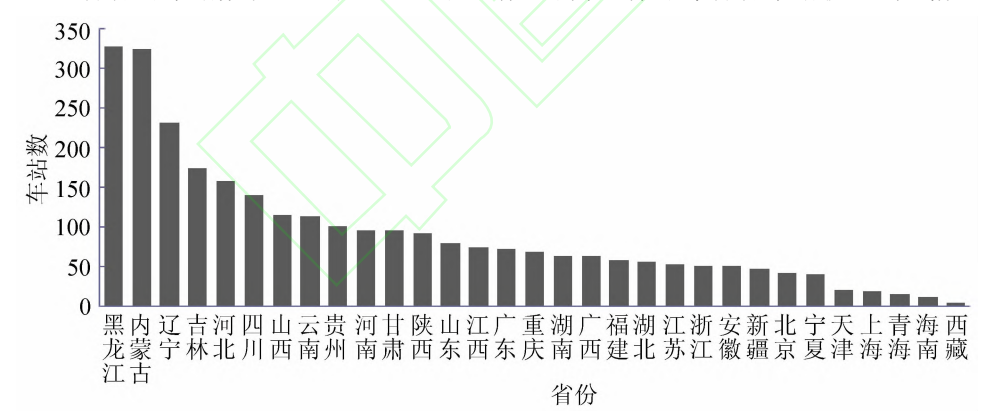

图) 各省车站数

本系统开发了网络分析功能,本功能基于铁 路客运数据,运用 Python 实现网络数值分析,并 能获取铁路运营网络抽象无向网络图,如图 8 所 示。结果表明全国所有站点在铁路运营网中都不 存在孤点,即不存在不通车的站点,铁路运营网络 为连通网络,并具有良好的连通性能。铁路运营 网络呈现一个各站点相互连通的集合,形成一个 大的复杂网络。其中度是描述站点的邻边数目, 在铁路运营网络中,通过对度的分析,可得到各个

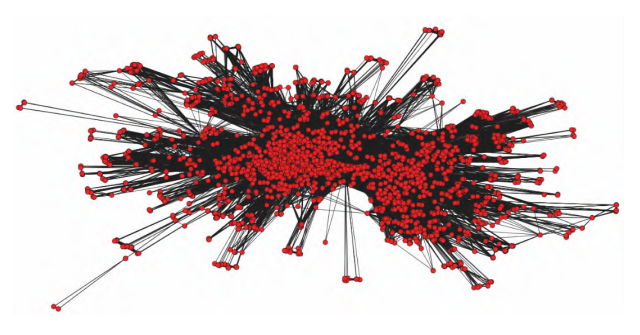

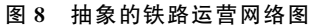

站点的重要程度。北京站、沈阳站、哈尔滨站、上海站、天津站、郑州站、长春站、杭州站、南京站、四平站等 在全国铁路网络中占有重要位置。

## & 结论

本系统通过对铁路网络运营数据的收集和处理,对铁路客运信息进行 GIS 化处理,并将铁路网络运 营数据与地理信息系统相结合,构建铁路网络的 GIS 框架,实现铁路客运网络运营信息的查询与分析等 功能。本系统的开发为进一步进行大数据的铁路运营网络分析和处理提供了数据基础和开发平台,并具 有良好的扩展性。

## 参 考 文 献

[1]王英杰,贾利民,秦勇,王东锐. 地理信息系统在铁路上的应用[J]. 中国铁道科学, 2002(5): 23-28.

[2]郭华东. 数字地球:10年发展与前瞻[J]. 地球科学进展, 2009, 24(9): 955-962.

 $\lceil 3 \rceil$ 齐华. 数字铁路基础空间数据框架工程建设 $\lceil 1 \rceil$ . 铁路计算机应用 : 2001(9) : 1-3.

[4]于双元,关键. 基于 GIS 的铁路车站信号设备管理系统设计与实现途径[J]. 北方交通大学学报, 2000, 24(3): 111-113. [5]杜剑. 基于 GIS 的铁路信息化建设的探究[J]. 铁道货运, 2009(2): 12-15.

 $\lceil 6 \rceil$ 黄树明. 基于复杂网络理论的客运专线网络可靠性分析 $\lceil 1 \rceil$ . 石家庄铁道大学学报;自然科学版, 2012, 25(2): 85-89.

[7]李凯,汪颖,王明起,安定. 关于高速铁路调度指挥系统稳定性的探讨[J]. 石家庄铁道大学学报:自然科学版,2014,27  $(2)$ : 75-78.

[8]顾建华,张芳芳,刘鹏. 客运专线基础设施维修管理体系信息化建设方案探讨[1]. 石家庄铁道大学学报:自然科学版,  $2011, 24(1)$ : 91-95.

[9]王兴举. C#语言环境下的 SuperMap Objects 组件式开发 $[M]$ . 北京:中国铁道出版社, 2013.

## Operating Management and Analysis System of Railway Network Based on Geographic Information System

Wang Xingiu<sup>1,2</sup>, Liu Jia<sup>1</sup>, Zhou Yang<sup>1</sup>, Ma Xiaovuan<sup>1</sup>

(1. School of traffic and transportation, Shijiazhuang Tiedao Univercity, Shijiazhuang 050043, China;

2. Key Laboratory of Traffic Safety and Control of Hebei Province, Shijiazhuang 050043, China)

Abstract: Along with the development of geographical information system, the spatial process of big data is able to be conducted to complete storage and reading. The efficient management and decisionmaking system of operating railway system is employed throughout geographic information system, spatial data and diagrams of operating railway network. The operating data is obtained using train diagrams on April 19, 2013. Based on the train diagrams, spacial data are collected for 2614 general speed stations, 161 high speed stations and 58 mixing stations of general speed and high speed. Moreover, 83903 general railway operating lines and 4085 high speed railway operating lines are generalized. The system is developed by  $C\neq$  and SuperMap Objects. SQL Server is used to manage the GIS data. The system is also applied to conduct data storage, data reading, data update and data analysis.

Key words: railway network; geographic information system; SuperMap Objects; spatial query; spatial analysis